## Step-by-Step Installation Guide for Wi-Fi Adapter

Step 1: Assemble the parts and insert the device into a USB port on your computer.

Step 2: Run "autorun.exe" in the disk.

| Name                                                | Date modified      | Туре        | Size     |
|-----------------------------------------------------|--------------------|-------------|----------|
| <ul> <li>Files Currently on the Disc (5)</li> </ul> |                    |             |          |
| \mu LINUX                                           | 3/13/2020 3:28 PM  | File folder |          |
| 🔒 MacOS                                             | 3/13/2020 3:28 PM  | File folder |          |
| 퉬 Windows                                           | 3/13/2020 3:28 PM  | File folder |          |
| 🕀 autorun.exe                                       | 3/31/2010 12:39 PM | Application | 1,470 KB |
| 🖻 User Manual.pdf                                   | 10/18/2018 9:32 AM | PDF File    | 1,691 KB |
|                                                     |                    |             |          |

Step 3: Choose "Windows" in the Menu.

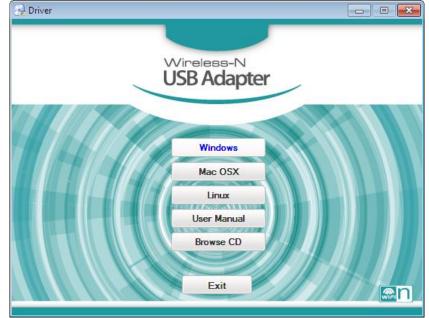

Step 4: Wait until the installation is finished.

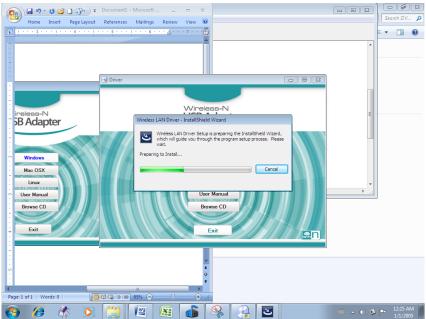

Step 5: Press the "Finish" button.

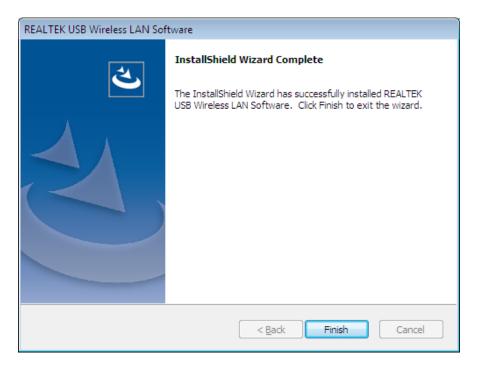

Step 6: Click "Exit" button.

| Priver              |                           |           |
|---------------------|---------------------------|-----------|
|                     |                           |           |
|                     | Wireless-N<br>USB Adapter |           |
|                     | USB Adapter               |           |
| CI MISIN            |                           |           |
| 7 10-1 <i>50612</i> | Windows                   |           |
|                     | Mac OSX                   |           |
|                     | Linux                     |           |
|                     | User Manual               |           |
|                     | Browse CD                 | 8         |
|                     | Exit                      |           |
|                     | LAN                       | //////@n) |

Step 7: After the install is finished, you will see the "Red Wi-fi" sign at the task bar and click it.

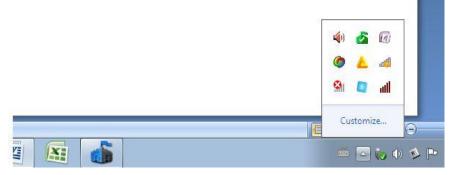

## Step 8: Choose MTU SSID with highest signal strength.

| 🧟 REALTEK USB Wireless L               | AN Utility                                 |                      |            |                      |                                  |              |        |                                  | ×        |
|----------------------------------------|--------------------------------------------|----------------------|------------|----------------------|----------------------------------|--------------|--------|----------------------------------|----------|
| Refresh( <u>R</u> ) Mode( <u>M</u> ) A | bout( <u>A</u> )                           |                      |            |                      |                                  |              |        |                                  |          |
| B WyComputer                           | General Profile                            | Available Network    | Statu      | us Statistics        | Wi-Fi Protect Setup              |              |        |                                  |          |
| Realtek 8811CL                         | Available Netw                             | ork(s)               |            |                      |                                  |              |        |                                  |          |
|                                        |                                            |                      |            |                      |                                  |              |        |                                  |          |
|                                        | SSID                                       | Cha                  | annel      |                      | Network Authe                    |              | Signal |                                  | BS       |
|                                        | <b>I<sup>®</sup>MTU</b>                    |                      | 11         | TKIP/AES             | WPA2 Pre-Shar                    |              | 54%    |                                  | 74       |
|                                        | 1 <sup>39</sup> мти<br>1 <sup>39</sup> мти |                      |            | TKIP/AES             |                                  |              |        | Infrastructure<br>Infrastructure | 74       |
|                                        | Å <sup>®</sup> MTU<br>Å <sup>®</sup> MTU   |                      | 149<br>149 | TKIP/AES<br>TKIP/AES | WPA2 Pre-Share<br>WPA2 Pre-Share |              |        | Infrastructure                   | 76<br>76 |
|                                        |                                            |                      | 149        | TRAPTINES            | WFA2 FIG-Shar                    | suikey       | 00%    | imascuccure                      | 70       |
|                                        |                                            |                      |            |                      |                                  |              |        |                                  |          |
|                                        |                                            |                      |            |                      |                                  |              |        |                                  |          |
|                                        |                                            |                      |            |                      |                                  |              |        |                                  |          |
|                                        |                                            |                      |            |                      |                                  |              |        |                                  |          |
|                                        |                                            |                      |            |                      |                                  |              |        |                                  |          |
|                                        |                                            |                      |            |                      |                                  |              |        |                                  |          |
|                                        |                                            |                      |            |                      |                                  |              |        |                                  |          |
|                                        |                                            |                      |            |                      |                                  |              |        |                                  |          |
|                                        |                                            |                      |            |                      |                                  |              |        |                                  |          |
|                                        |                                            |                      |            |                      |                                  |              |        |                                  |          |
|                                        |                                            |                      |            |                      |                                  |              |        |                                  |          |
|                                        |                                            |                      |            |                      |                                  |              |        |                                  |          |
|                                        | •                                          |                      |            | 111                  |                                  |              |        |                                  | •        |
|                                        |                                            |                      |            |                      |                                  |              |        | _                                |          |
|                                        |                                            | Refre                | sh         |                      | Ad                               | d to Profile |        |                                  |          |
|                                        | Nata                                       |                      |            |                      |                                  |              |        |                                  |          |
|                                        | Note                                       |                      |            |                      |                                  |              |        |                                  |          |
|                                        | Double (                                   | click on item to joi | n/crea     | ace profile.         |                                  |              |        |                                  |          |
| < <u> </u>                             |                                            |                      |            |                      |                                  |              | _      |                                  |          |
| Show Tray Icon                         |                                            |                      |            | dapter               |                                  |              |        | Clo                              | se       |
| Radio Off                              |                                            | Virt                 | ual W      | 'iFi allowed         |                                  |              |        |                                  |          |

Step 9: Fill the Netwok key and Confirm network key (MTU Wifi password).

| Wireless Network Properties:                                                         |
|--------------------------------------------------------------------------------------|
| This is a computer-to-computer(ad hoc) network; wireless access points are not used. |
| Profile Name: MTU                                                                    |
| Network Name(SSID): MTU                                                              |
| Channel: 149 (5745MH; -                                                              |
| Wireless network security                                                            |
| This network requires a key for the following:                                       |
| Network Authentication: WPA2-PSK 👻                                                   |
| Data encryption: AES 💌                                                               |
| ASCII                                                                                |
| Key index (advanced):                                                                |
| Network key:                                                                         |
| **********                                                                           |
| Confirm network key:                                                                 |
| *********                                                                            |
| OK Cancel                                                                            |

Step 10: After the network is being connected, you will see as follows:

| REALTEK USB Wireless L                  | AN Utility                                                                  |       |  |  |  |  |
|-----------------------------------------|-----------------------------------------------------------------------------|-------|--|--|--|--|
| Refresh( <u>R</u> ) Mode( <u>M</u> ) Al | bout( <u>A</u> )                                                            |       |  |  |  |  |
|                                         | General Profile Available Network Status Statistics Wi-Fi Protect Setup     |       |  |  |  |  |
| Realtek 8811CL                          | Status: Associated                                                          |       |  |  |  |  |
|                                         | Speed: Tx:180 Mbps Rx:180 Mbps                                              |       |  |  |  |  |
|                                         | Type: Infrastructure                                                        |       |  |  |  |  |
|                                         | Encryption: AES                                                             |       |  |  |  |  |
|                                         | SSID: MTU                                                                   |       |  |  |  |  |
|                                         | Signal Strength:                                                            | 100%  |  |  |  |  |
|                                         | Link Quality:                                                               | 93%   |  |  |  |  |
|                                         |                                                                             |       |  |  |  |  |
|                                         |                                                                             |       |  |  |  |  |
|                                         | Network Address:                                                            |       |  |  |  |  |
|                                         | MAC Address: 1C:BF:CE:F3:FF:46                                              |       |  |  |  |  |
|                                         | Realtek 8811CU Wireless LAN 802.11ac USB NIC                                |       |  |  |  |  |
|                                         | IP Address: 192.168.2.97<br>Subnet Mask: 255.255.240.0 Gateway: 192.168.0.1 |       |  |  |  |  |
|                                         | Subhet Mask. 255.255.240.0 Gateway. 192.168.0.1                             |       |  |  |  |  |
|                                         |                                                                             |       |  |  |  |  |
|                                         |                                                                             |       |  |  |  |  |
|                                         |                                                                             |       |  |  |  |  |
|                                         |                                                                             |       |  |  |  |  |
|                                         |                                                                             |       |  |  |  |  |
|                                         |                                                                             |       |  |  |  |  |
|                                         | ReNew IP                                                                    |       |  |  |  |  |
|                                         |                                                                             |       |  |  |  |  |
| - III                                   |                                                                             |       |  |  |  |  |
| Show Tray Icon                          | Disable Adapter                                                             | Close |  |  |  |  |
| Radio Off                               | Virtual WiFi allowed                                                        | Close |  |  |  |  |
| Show Tray Icon                          |                                                                             | Close |  |  |  |  |

| Firewall Authentication - Windows Internet Explorer                          | · · · ·                                                                                                    |                       |
|------------------------------------------------------------------------------|----------------------------------------------------------------------------------------------------|-----------------------|
| 🖉 🗢 🖉 http://192.168.0.1:1000/fgtauth?070d                                   | Ocfcdc9fd624 🗸 😽 🔀 Google                                                                                                    | Q                     |
| Eile <u>E</u> dit <u>V</u> iew F <u>a</u> vorites <u>T</u> ools <u>H</u> elp |                                                                                                    |                       |
| 🚖 Favorites 🛛 🚖 Ġ Google 🍘 Suggested Sites 🔻                                 | 🖉 Web Slice Gallery 👻                                                                                                    |                       |
| 🤗 Firewall Authentication                                                    | 🚹 🔻 🖾 👻 🖻 age 👻 Safety                                                                                                    | ▼ T <u>o</u> ols ▼ @▼ |
|                                                                              |                                                                                                    |                       |
|                                                                              |                                                                                                    |                       |
|                                                                              |                                                                                                    |                       |
|                                                                              |                                                                                                    |                       |
|                                                                              |                                                                                                    |                       |
|                                                                              | Section 2015 A Contract Contract Contra |                       |
|                                                                              |                                                                                                    |                       |
|                                                                              | Authentication Required                                                                                                    |                       |
|                                                                              |                                                                                                    |                       |
|                                                                              | Please enter your username and password to continue.                                                                                                    |                       |
|                                                                              |                                                                                                    |                       |
|                                                                              | Username: drthandaraung                                                                                                    |                       |
|                                                                              | Password: •••••                                                                                                    |                       |
|                                                                              |                                                                                                    |                       |
|                                                                              | Continue                                                                                                    |                       |
|                                                                              |                                                                                                    |                       |
|                                                                              |                                                                                                    |                       |
|                                                                              |                                                                                                    |                       |
|                                                                              |                                                                                                    |                       |
|                                                                              |                                                                                                    |                       |
|                                                                              |                                                                                                    |                       |

Step 11: The network is successful connected after the authentication process.